## **BAB III METODE PENELITIAN**

## **A. Pendekatan Penelitian**

Penelitian ini menggunakan pendekatan studi peristiwa (*event study*), merupakan studi yang mempelajari reaksi pasar terhadap suatu peristiwa (*event*) yang informasinya dipublikasikan sebagai suatu pengumuman.<sup>1</sup> Apabila peristiwa tersebut memiliki kandungan informasi terhadap pasar maka akan terjadi *abnormal return* dan sebaliknya apabila tidak memiliki kandungan informasi terhadap pasar maka tidak akan terjadi *abnormal return*.

Oleh karena itu, peristiwa aksi bela Islam 2 Desember 2016 dikatakan mengandung informasi apabila menimbulkan reaksi pasar setelah peristiwa terjadi (terdapat *abnormal return*  yang diterima oleh pasar), dan sebaliknya. Selain itu, penelitian ini juga menguji perubahan volume perdagangan saham setelah peristiwa aksi bela Islam 2 Desember 2016 terjadi. Volume perdagangan (*trading volume activity*) melihat reaksi pasar terhadap informasi melalui parameter pergerakan *trading volume activity*. Jadi penelitian ini menguji *abnormal return* dan *trading volume activity* yang disebabkan oleh peristiwa aksi bela Islam 2 Desember 2016 pada perusahaan yang masuk ke dalam kelompok *Jakarta Islamic Index* (JII).

#### **B. Jenis dan Sumber Data**

-

Jenis data yang digunakan dalam penelitian ini adalah data kuantitatif, yaitu data yang diperoleh dalam bentuk angkaangka yang dapat dihitung, yang berkaitan dengan masalah yang diteliti. Data yang diteliti berupa data sekunder. Data sekunder yaitu data yang telah dikumpulkan oleh lembaga pengumpul data dan dipublikasikan kepada masyarakat pengguna data.<sup>2</sup> Jenis data yang digunakan dalam penelitian berupa *historical data* yaitu informasi diperoleh dari [www.idx.co.id](http://www.idx.co.id/) dan *closing price* harian serta Indeks Harga

<sup>1</sup> Jogiyanto Hartono, *Teori Portofolio dan Analisis Investasi Edisi Kesebelas* (Yogyakarta: BPFE, 2017), 643.

<sup>2</sup> Mudrajad Kuncoro, *Metode Kuantitatif Teori dan Aplikasi untuk Bisnis dan* Ekonomi (Yogyakarta: AMP YKPN, 2011), 25.

Saham Gabungan yang dapat dilihat dari finance.yahoo.com dan www.duniainvestasi.com yang terdiri dari:

- 1. Harga saham harian yang beredar disekitar peristiwa politik.
- 2. Jumlah saham yang beredar di sekitar peristiwa politik.
- 3. Volume perdagangan saham harian di sekitar peristiwa politik.
- 4. Indeks harga saham gabungan di sekitar peristiwa politik.

## **C. Populasi dan Sampel**

## **1. Populasi**

Populasi adalah wilayah generalisasi yang terdiri atas: objek yang mempunyai kualitas dan karakteristik tertentu yang ditetaapkan oleh peniliti untuk dipelajari dan kemudian ditarik kesimpulannya.<sup>3</sup> Adapun yang dijadikan populasi dalam penelitian ini adalah perusahaanperusahaan yang terdaftar di Bursa Efek Indonesia dari situs internet [www.idx.co.id.](http://www.idx.co.id/) Peneliti mengklasifikasi kembali populasi untuk diambil sampel yang mewakili tiap-tiap klasifikasi, dalam hal ini perusahaan yang menjadi populasi adalah perusahaan yang terdaftar di *Jakarta Islamic Index* (JII), dengan alasan karena indeks ini menampilkan 30 saham syariah terbaik, sehingga akan memberikan hasil yang lebih baik untuk menggambarkan bagaimana saham syariah memberikan reaksi terhadap serangkaian aksi bela Islam 2 Desember 2016.

#### **2. Sampel**

-

Sampel adalah bagian dari jumlah dan karakteristik yang dimiliki oleh populasi tersebut.<sup>4</sup> Sampel penelitian ini dipilih dengan metode *purposive sampling*. *Purposive sampling* dikenal juga dengan sampling pertimbangan yaitu teknik sampling yang digunakan peneliti jika peneliti mempunyai pertimbangan-pertimbangan tertentu di dalam pengambilan sampelnya atau penentuan sampel

<sup>3</sup> Masrukhin, *Metodologi Penelitian Kuantitatif* (Kudus: Mibarda Publishing dan Media Ilmu Press, 2015), 80.

<sup>4</sup> Masrukhin, *Metodologi Penelitian Penelitian*, 80.

untuk tujuan tertentu.<sup>5</sup> Untuk dapat masuk dalam penelitian ini, sampel harus memenuhi kriteria yaitu:

- a. Perusahaan yang terdaftar dalam JII periode Juni-November 2016 dan Desember-Mei 2016.
- b. Perusahaan aktif melakukan transaksi perdagangan selama periode penelitian.
- c. Tidak melakukan *corporate action* di waktu periode pengamatan, dengan tujuan untuk menghindari *confounding effect* yang disebabkan oleh aksi korporasi perusahaan. *Corporate action* ini meliputi *stock split, merger, right issue,* HMETD, pengumuman deviden, saham bonus, dan lain-lain.

Berdasarkan kriteria tersebut didapatkan sampel sebanyak 26 saham dengan rincian berikut:

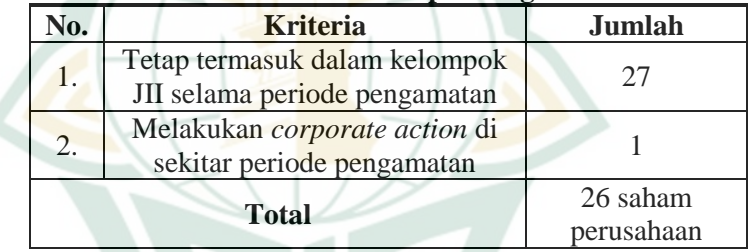

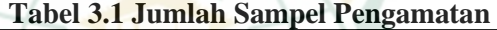

## **D. Tata Variabel Penelitian**

1. Variabel Dependen

Variabel dependen atau variabel terikat (Y) merupakan variabel yang dipengaruhi atau yang menjadi akibat, karena adanya variabel bebas.<sup>6</sup> Variabel dependen dalam penelitian ini adalah *Abnormal Return* dan *Trading Voume Activity (TVA)*.

2. Variabel Independen

-

Variabel independen atau variabel bebas (X) merupakan variabel yang mempengaruhi atau yang menjadi sebab perubahannya atau timbulnya variabel

<sup>5</sup> Riduwan & Akdon, *Rumus dan Data dalam Aplikasi Statistika untuk Penelitian [Administrasi Pendidikan-Bisnis-Pemerintahan-Sosial-Kebijakan-Ekonomi-Hukum-Manajemen-Kesehaatan]* (Bandung: Alfabeta, 2006), 204-205.

<sup>6</sup> Sugiyono, *Metode Penelitian Bisnis* (Bandung: Alfabeta, 2004), 33.

dependen (terikat)<sup>7</sup>. Variabel independen dalam penelitian ini adalah peristiwa aksi bela Islam 2 Desember (aksi 212) 2016.

## **E. Periode Pengamatan**

Dalam penelitian ini periode pengamatan (*event period*) yang digunakan adalah 15 hari yaitu 7 hari sebelum terjadinya aksi bela Islam 2 Desember 2016  $(t_{-7})$ , saat terjadinya peristiwa aksi bela Islam 2 Desember 2016  $(t_0)$ , dan setelah terjadinya peristiwa aksi bela Islam 2 Desember 2016 ( $t_{+7}$ ). Dengan rincian:

- $t_0$  : 2 Desember 2016
- t-7 : 23 November 2016
- $t_1$ : 1 Desember 2016
- $t_{+1}$  : 5 Desember 2016
- $t_{\text{t}}$  : 14 Desember 2016

Apabila tanggal tersebut adalah hari libur bagi kegiatan perdagangan saham, maka tanggal perdagangan yang terdekat berikutnya ditetapkan sebagai *event day*. Periode peristiwa selama 15 hari bursa diambil dengan harapan reaksi pasar sudah dapat terlihat

**Gambar 3.2 Periode Pengamatan**

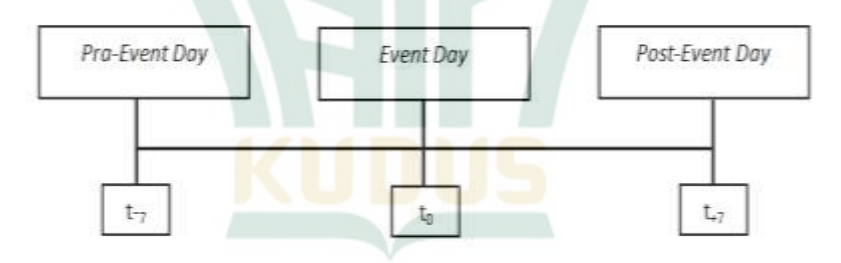

Alasan pengambilan periode pengamatan tersebut adalah sebagai berikut:

- 1. Semakin pendek periode pengamatan akan semakin menguji uji statistiknya.
- 2. Semakin panjang periode pengamatan akan semakin sulit mengontrol adanya efek pengganggu (*confounding effect*).

-

<sup>7</sup> Sugiyanto, *Metode Penelitian Bisnis*, 33.

-

## **F. Definisi Operasional Variabel**

Definisi operasional adalah suatu definisi mengenai variabel yang dirumuskan berdasarkan karakteristikkarakteristik variabel tersebut yang dapat diamati.<sup>8</sup> Definisi operasional variabel yang ada dalam penelitian ini adalah sebagai berikut:

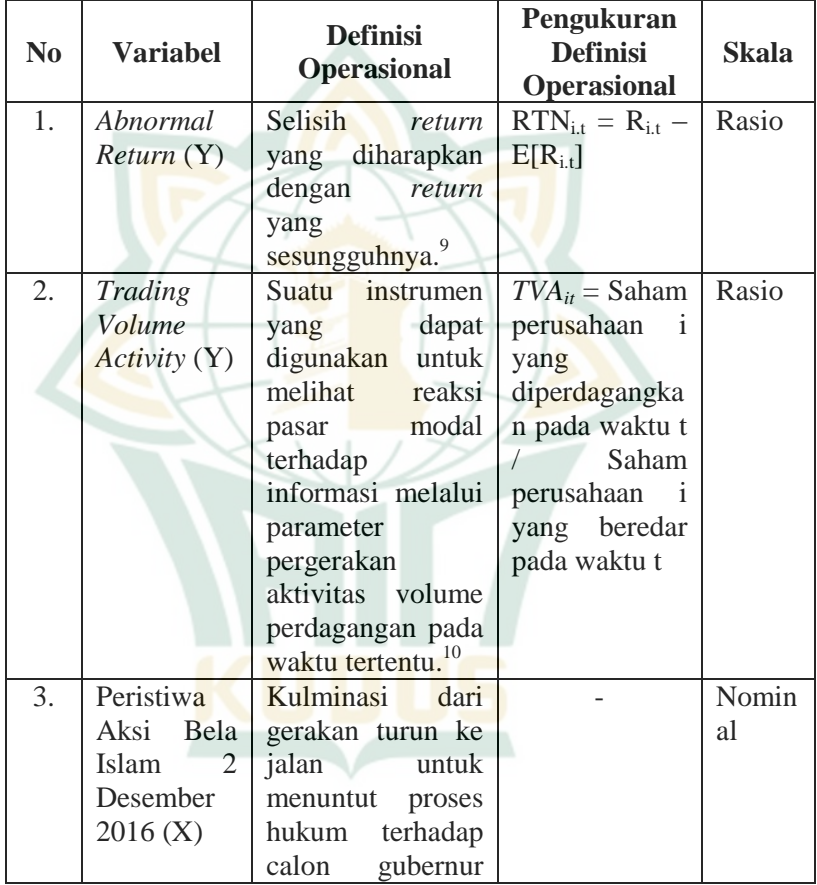

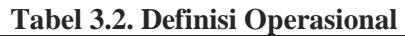

<sup>8</sup> Masrukhin, *MetodologiPenelitian Kuantitatif* , 128.

<sup>9</sup> Hari Prasetyo, "Analisis Pengaruh Hari Perdagangan terhadap Return, Anbormal Return, dan Volatilitas Return Saham (Studi pada LQ 45 Periode Januari–Desember 2005)", (tesis, Universitas Diponegoro, 2006), 33.

<sup>10</sup> Maharani Anggi Lestari Br Nambela, "Reaksi Pasar Modal terhadap Terpilihnya Donald Trump"*,* (skripsi, Politeknik Negeri Batam, 2017), 18.

**.** 

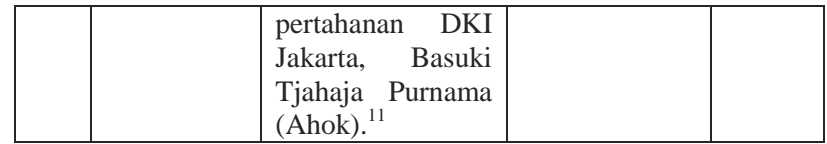

## **G. Langkah-langkah Pengolahan Data**

Langkah-langkah pengolahan data pada penelitian ini adalah sebagai berikut:

- 1. Menghitung *Abnormal Return*
	- a. Menghitung *Return* Sesunggguhnya atau *Return*  Realisasi (*Actual Return*)

Perhitungan *actual return* digunakan selisih harga relatif sekarang terhadap harga sebelumnya yang diformulasikan sebagai berikut:

$$
Rit = \frac{P_{it} - P_{it-1}}{P_{it-1}}
$$

Di mana:

R<sub>it</sub> = *return* realisasi sekuritas ke-i pada periode ke t

 $P_{it}$  = harga sekuritas sekarang relatif

 $P_{it-1}$  = harga sekuritas hari sebelumnya

Dalam hal ini harga yang dimaksud adalah harga saham sekuritas ke-i saat penutupan bursa (*closing price*) pada saat periode ke-t.

b. Menghitung *Return* Ekspektasian (*Expected Return*)

Cara menghitung *expected return* saham menggunakan pendekatan model pasar yang disesuaikan (*market adjusted model*), yaitu dengan menghitung tingkat pengembalian portofolio pasar harian yang bisa diwakili dengan IHSG sebagai berikut:<sup>12</sup>

 $R_{Mt} =$ Indeks JII $_{t}$  – Indeks JII $_{t-1}$ Indeks JII $_{t-1}$ 

<sup>&</sup>lt;sup>11</sup> Abidatu Lintang Pradipta, dkk., "Analisis Bingkai Pemberitaan Aksi Bela Islam 2 Desember 2016 (Aksi 212) di Media Massa BBC (Indonesia) & Republika", *Kajian Ilmu Komunikasi* 48, No. 1, (2018): 110.

<sup>12</sup> Moch Khusnul Fiton, "Analisis Pengaruh Pelantikan Kabinet Kerja Presiden Joko Widodo pada 27 Oktober 2014 terhadap Reaksi Pasar Saham (Studi Kasus pada Saham yang Terdaftar LQ 45 di BEI)", (skripsi, Universitas Malik Ibrahim Malang, 2015), 43.

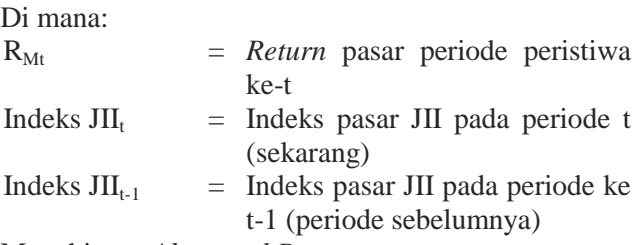

c. Menghitung *Abnormal Return*

Menghitung *abnormal return* tiap saham pada hari pristiwa aksi bela Islam 2 Desember 2016. *Abnormal return* dihitung dengan rumus:<sup>13</sup>

 $\mathbf{R}\mathbf{TN}_{i,t} = \mathbf{R}_{i,t} - \mathbf{E}[\mathbf{R}_{i,t}]$ 

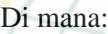

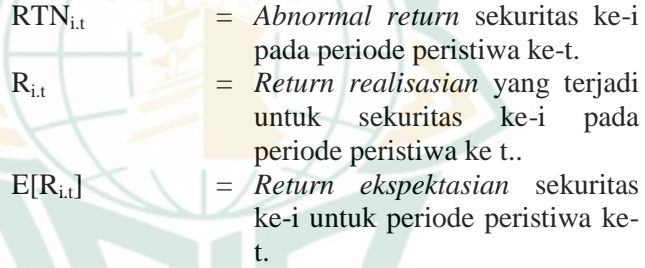

## d. Menghitung *Average Abnormal Return* (ARR)

Pengujian adanya *abnormal return* tidak dilakukan untuk tiap-tiap sekuritas, tetapi dilakukan secara agregat dengan menguji rata-rata *return* taknormal seluruh sekuritas secara *cross-section* untuk tiap-tiap hari di periode peristiwa, dengan menggunakan rumus sebagai berikut:<sup>14</sup>

$$
RRTN_t = \frac{\sum_{i=1}^{k}RTN_{it}}{k}
$$

Di mana:

**.** 

RRTN<sub>t</sub> = Rata-rata *return* taknormal (*average abnormal return*) pada hari ke-t.

<sup>13</sup> Jogiyanto Hartono, *Teori Portofolio dan Analisis Investasi*, 667.

<sup>14</sup> Jogiyanto Hartono, *Teori Portofolio dn Analisis Investasi*, 689-681.

## REPOSITORI JAIN KUDUS

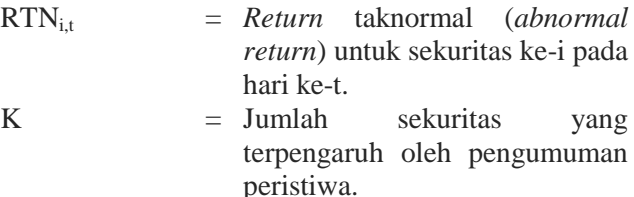

#### 2. Menghitung *Trading Volume Activity* (TVA)

Menurut Suryawijaya dan Setiawan *Trading Volume Activity* merupakan suatu instrumen yang dapat digunakan untuk melihat reaksi pasar modal terhadap informasi melalui parameter pergerakan aktivitas volume perdagangan di pasar modal. TVA adalah perbandingan antara jumlah saham yang diperdagangkan pada waktu tertentu dengan jumlah saham perusahaan yang beredar pada periode tertentu.<sup>15</sup>

Untuk menghitung aktivitas volume perdagangan saham digunakan persamaan sebagai berikut:

*TVAit* Saham perusahaan i yang diperdagangkan pada waktu t Saham perusahaan i yang beredar di BEI pada waktu t

#### **H. Metode Analisis Data**

-

#### **1. Statistik Deskriptif**

Statistik deskriptif merupakan statistik yang menggambarkan fenomena atau karakteristik dari data. Karakteristik data yang digambarkan adalah karakteristik distribusinya.<sup>16</sup> Pada penelitian ini variabel penelitian yakni *abnormal return* dan *trading volume activity*  sebelum dan setelah peristiwa aksi 212 yang diolah datanya dengan menggunakan *Microsoft Excel* 2013 dan *SPSS for Windows versi 17.0* dan kemudian diinterpretasikan dalam sebuah deskripsi yang mudah dipahami pembaca. Statistik deskriptif akan memberikan gambaran karakteristik data yang dilihat dari nilai ratarata (*mean*), standar deviasi, nilai maksimum dan minimum.

<sup>15</sup> Djoko Susanto & Agus Sabardi, "*Analisis Teknikal di Bursa Efek Edisi Kedua* (Yogyakarta: UPP STIM YKPN, 2010), 41.

<sup>16</sup> Jogiyanto Hartono, *Metodologi Penelitian Bisnis; Salah Kaprah dan Pengalaman-pengalaman* (Yogyakarta:BPFE, 2004), 163.

-

#### **2. Uji Normalitas**

Uji normalitas bertujuan untuk menguji apakah dalam model regresi, variabel pengganggu atau residual memiliki distribusi normal. Seperti diketahui bahwa uji t mengasumsikan bahwa nilai residual mengikuti distribusi normal. Kalau asumsi ini dilangar maka uji statistik menjadi tidak valid untuk jumlah sample kecil.<sup>17</sup> Uji normalitas pada suatu data sangat diperlukan sebelum dilakukan analisis statistik paremetrik.<sup>18</sup>

Pengujian normalitas dilakukan untuk mengetahui distribusi data dan menentukan uji statistik yang akan digunakan pada saat pengujian hipotesis. Apakah menggunakan alat statistik parametrik atau alat non parametrik.

Beberapa metode pengujian normalitas data yang berkembang cukup beragam, antara lain dapat dihitung dengan menggunakan grafik, nilai *skewness* dan *kurtosis*, dan menggunakan *uji kolmogorov-smirnov*. <sup>19</sup> Pada penelitian ini menggunakan alat bantu *SPSS for Windows versi 17.0*, dan menggunakan uji *kolmogorov-smirnov* untuk mengetahui masing-masing variabel terdistribusi normal atau tidak.

Langkah yang dilakukan adalah dengan menguji masing-masing variabel dengan Uji *kolmogorov smirnov*, sedangkan kriteria pengujiannya adalah apabila nilai signifikansi > (0,05) maka data berdistribusi normal, namun ketika nilai signifikansi < (0,05) maka dapat dinyatakan data tidak terdistribusi normal.<sup>20</sup>

Apabila pada hasil uji normalitas pada salah satu variabel tidak menunjukkan hasil normal, maka untuk variabel yang tidak normal tersebut, saat melakukan uji berpasangan tidak menggunakan uji *Paired Sample T-test*,

<sup>17</sup> Imam Ghozali, *Aplikasi Analisis Multivariate dengan Program IBM SPSS 19 Edisi 5* (Semarang: Badan Penerbit Universitas Diponegoro, 2011), 160.

<sup>18</sup> Edward Tanujaya, *Seri Profesional Data Statistik dengan SPSS 16.0* (Jakarta: Salemba Empat, 2009), 77.

<sup>19</sup> Imam Ghozali, *Aplikasi Analisis Multivariate dengan Program IBM SPSS*, 160-164.

<sup>20</sup> Duwi Priyatno, *Belajar Cepat Olah Data Statistik dengan SPSS* (Yogyakarta: Andi, 2012), 40

tetapi menggunakan uji *Wilcoxon*. Uji *Wilcoxon* pada hakikatnya sama dengan uji *Paired Sample T-test*.

## **3. Uji Hipotesis**

Uji hipotesis adalah suatu prosedur untuk membuktikan kebenaran sifat populasi berdasarkan data sampel.<sup>21</sup> Pengujian hipotesis digunakan dengan tujuan untuk mengetahui ada tidaknya perbedaan antar variabelvariabel tersebut. Dari hasil uji kenormalan data, maka tahapan uji statistik hipotesis yang diambil adalah sebagai berikut:

a. Jika data berdistribusi normal, maka teknik uji beda rata-rata dua sampel berpasangan yang digunakan adalah *Paired Sample t-Test* yang merupakan uji statistik parametrik. *Paired Sample t-Test* digunakan untuk menguji apakah dua sample yang berhubungan atau berpasangan berasal dari populasi yang mempunyai *mean* yang sama atau tidak.<sup>22</sup> Atau uji T berpasangan digunakan untuk membandingkan ratarata dua variabel dalam satu kelompok. Perhitungan dilakukan dengan cara mencari perbedaan antara nilai-nilai dua variabel untuk masing-masing kasus dan kemudian mengujinya apakah terdapat perbedaan rata-rata diatas nilai 0.<sup>23</sup>

Penarikan kesimpulan pada uji ini didasarkan pada:

- 1) Apabila nilai signifikansi  $< 0.05$  maka H<sub>0</sub> ditolak.
- 2) Apabila nilai signifikansi > 0,05 maka  $H_0$ diterima.
- b. Jika tidak berdistribusi normal, maka teknik uji beda rata-rata dua sampel berpasangan yang digunakan adalah Uji *Wilcoxon* yang merupakan alternatif dari uji parametrik *Paired Sample t-Test* jika data tidak berdistribusi normal. *Two Related Samples Tests* atau uji 2 sampel berpasangan digunakan untuk menguji

70.

<sup>-</sup><sup>21</sup> Agus Tri Basuki dan Nano Prawoto, *Analisis Regresi dalam Penelitian Ekonomi & Bisnis* (Jakarta: RajaGrafindo Persada, 2016), *22*.

<sup>22</sup> Christianus Sigit, *Seri Belajar Kilat SPSS 18* (Yogyakarta: Andi, 2017),

<sup>23</sup> Jonathan Sarwono, *Statistik Itu Mudah*, 134.

# **REPOSITORI IAIN KUDUS**

perbandingan dua rata-rata sampel yang berpasangan. Penarikan kesimpulan pada uji ini didasarkan pada:<sup>24</sup>

- 1) Apabila nilai signifikansi < 0,05 maka  $H_0$ ditolak.
- 2) Apabila nilai signifikansi  $> 0.05$  maka H<sub>0</sub> diterima.

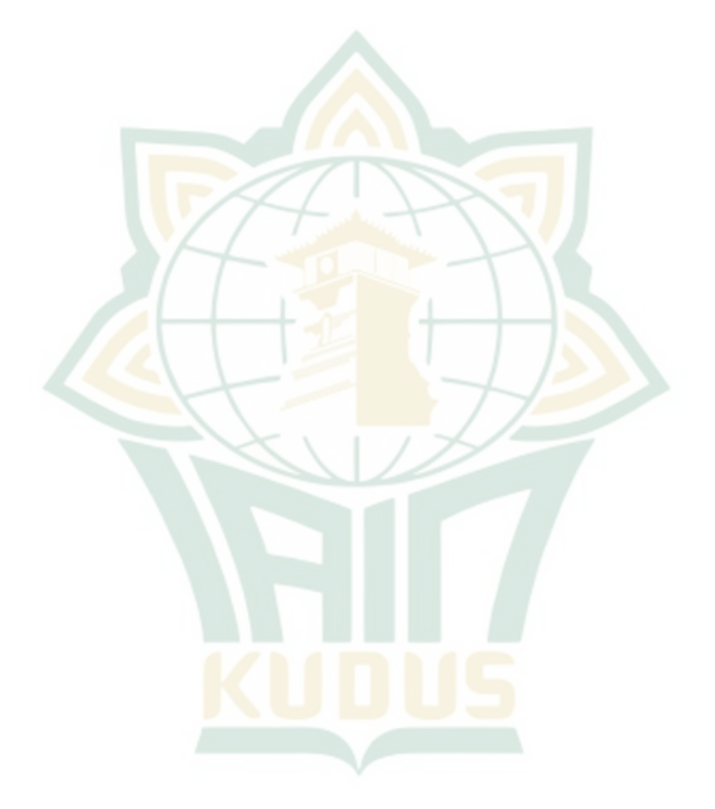

**<sup>.</sup>** <sup>24</sup> Duwi Priyatno, *Belajar Cepat Olah Data Statistik dengan SPSS*, 103- 106.